## CS 395/495-26: Spring 2002

## **IBMR: Week 9B**

### **The Camera Matrix and World Geometry and World Geometry** Chapter 7 (finish)

Jack Tumblin jet@cs.northwestern.edu

#### **Reminders**

CTEC Online – please add your comments..

- Homework 1 return
- 

HW2 posted on website.

- HW2 due Thurs May 30 Proj4 posted on website. **HW3 CANCELLED**
- Proj4 Due Tues June 11
- HW3 Due Tues June 11

## **The Simplest Camera**

**P** $\cdot$ **X** = **x** World space **X**  $\rightarrow$  image space **x** 

The full planar camera has 11 DOF:

$$
P = ([K|0] \cdot R \cdot T) =
$$

• Simplify:

 $\alpha_{x}$ f s  $p_{x}$  0 0  $\alpha_y f$   $p_y$  0

0 0 1 0  $\cos\theta$  -sin $\theta$  -sin $\phi$ ? t sinθsin $φ$  cosθ -sinθcos $φ$   $t<sub>y</sub>$  $-cosθsinφ - sinφ? cosθcosφ t<sub>y</sub>$ 0 0 0 1

> $z_c$   $\rightarrow$   $\rightarrow$   $\sim$ p y. xc

- Aim camera to match image and world axis directions; e.g.  $(x_w, y_w, z_w, 0) = (x_c, y_c, z_c, 0),$
- Focal length f=1,no skew  $\alpha$ =1, image center = (1,1,1)
- Camera position at  $C = (a,b,c,d)$  yields

$$
\mathbf{P}_{\min} = \begin{bmatrix} a & 0 & 0 & -d \\ 0 & b & 0 & -d \\ 0 & 0 & c & -d \end{bmatrix}
$$

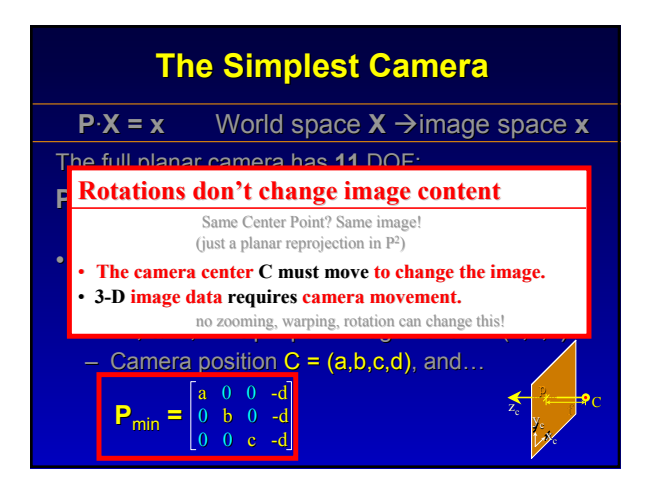

#### **Movement Detection?**

- Can we do it from images only? – 2D projective transforms often LOOK like 3-D; – External cam. calib. affects all elements of **P**
- YES. Camera moved if-&-only-if Camera-ray points  $(C \rightarrow x \rightarrow X_1, X_2,...)$  will map to LINE (not a point) in the other image
- 'Epipolar Line' ==  $I'$  = image of L
- 'Parallax' ==  $x_1' \rightarrow x_2$ ' vector

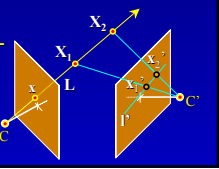

#### **Cameras as Protractors**

- Define world-space direction d: – From a P<sup>3</sup> infinity point  $X_d = [x_d \ y_d \ z_d \ 0]^T$ define  $d == [x_d \ y_d \ z_d]$
- Set camera at world origin, axes aligned
	- $-$  (e.g. C=(0,0,0,1),  $(x_w, y_w, z_w) = (x_c, y_c, z_c)$ )
	- Link direction d to image pt.  $x=(x_c,y_c,z_c)$ :  $PX_d = [K][I]X_d = Kd = x$
- Ray thru image pt. x has direction  $\left| d = K^{-1}x \right|$

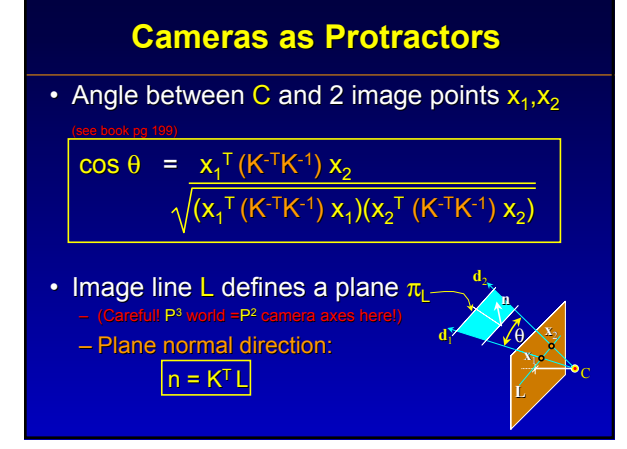

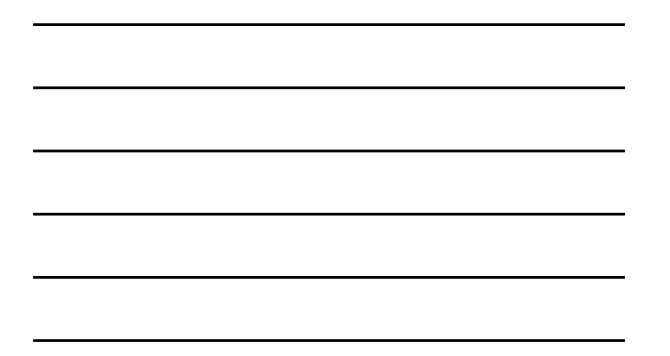

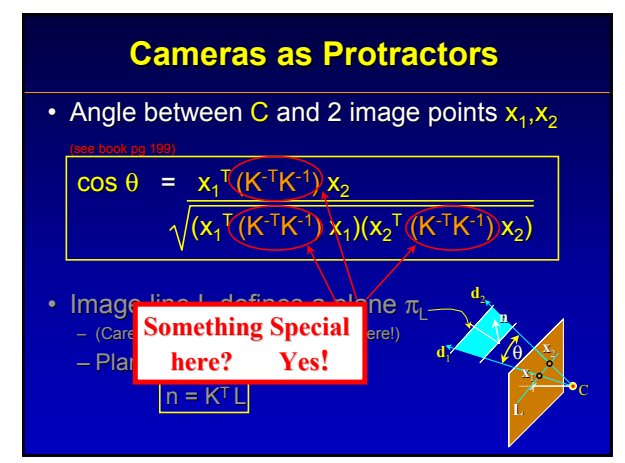

#### **Cameras as Protractors**

#### What is  $(K-TK^{-1})$ ?

- Recall P<sup>3</sup> Conic Weirdness:
	- Plane at infinity  $\pi_{\omega}$  holds all 'horizon points' d ('universe wr
	- Absolute Conic  $\Omega_{\infty}$  is imaginary outermost circle of  $\pi_{\infty}$
- for ANY camera, Translation won't change 'Horizon point' images:

$$
P X_{d} = x = KRd
$$
 (99200)

- Absolute conic is inside  $\pi_{\omega}$ ; it's all 'horizon points'
- for ANY camera,

 $P \Omega_{\text{co}} = (K^{-T}K^{-1}) =$  = 'I<sub>mage of</sub> Absolute Conic'

## **Why do we care?**

 $P \Omega_{\infty} = (K^{-T}K^{-1}) = -$  'I<sub>mage of</sub> Absolute Conic'

- $\cdot$  IAC is a 'magic tool' for camera calibration K
- Recall Ω<sub>∞</sub> let us find H from perp. lines.
- Much better than 'vanishing pt.' methods
- With IAC, find P matrix from an image of just 3 (non-coplanar) squares…

# **END**